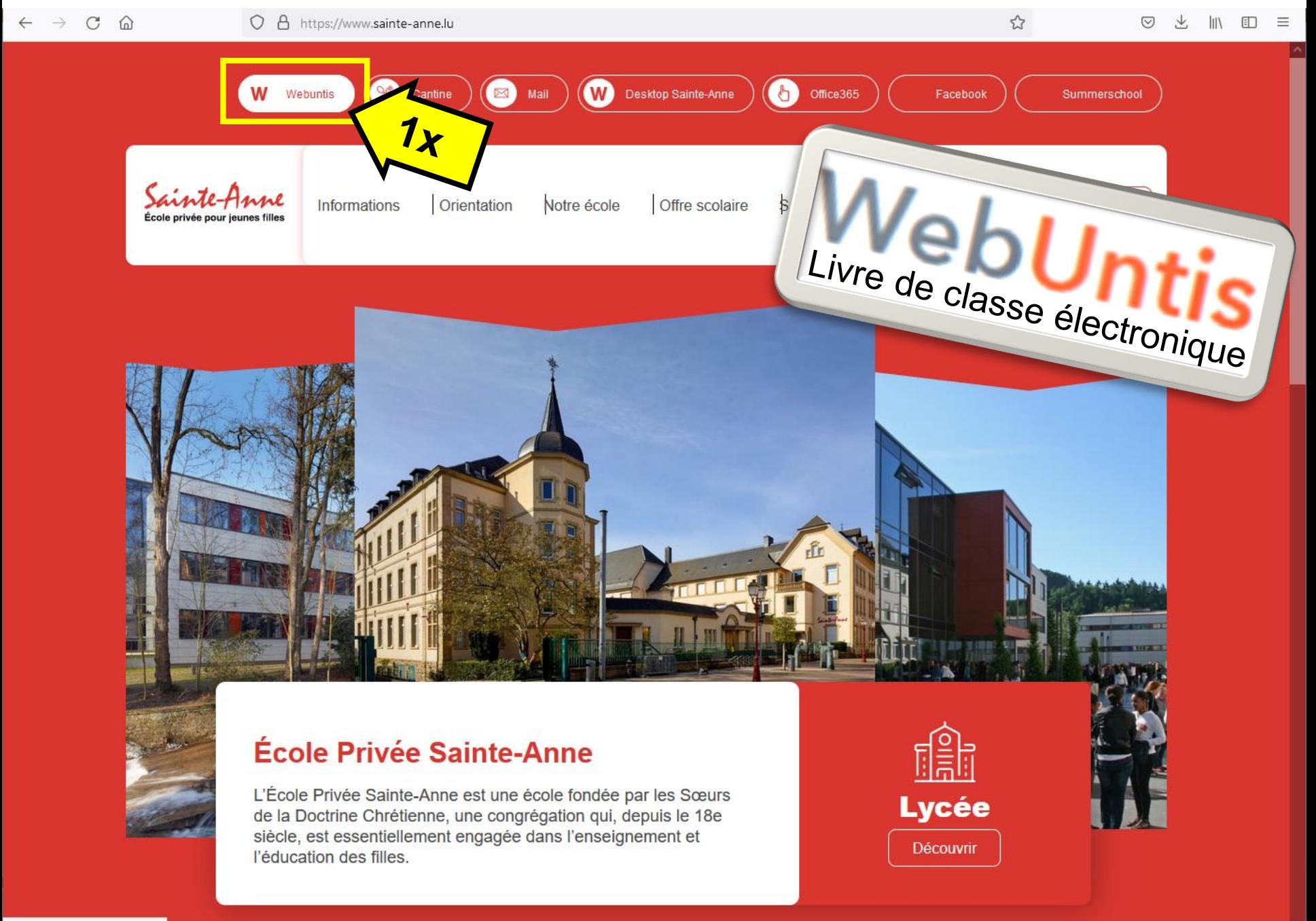

https://webuntis.sainte-anne.lu

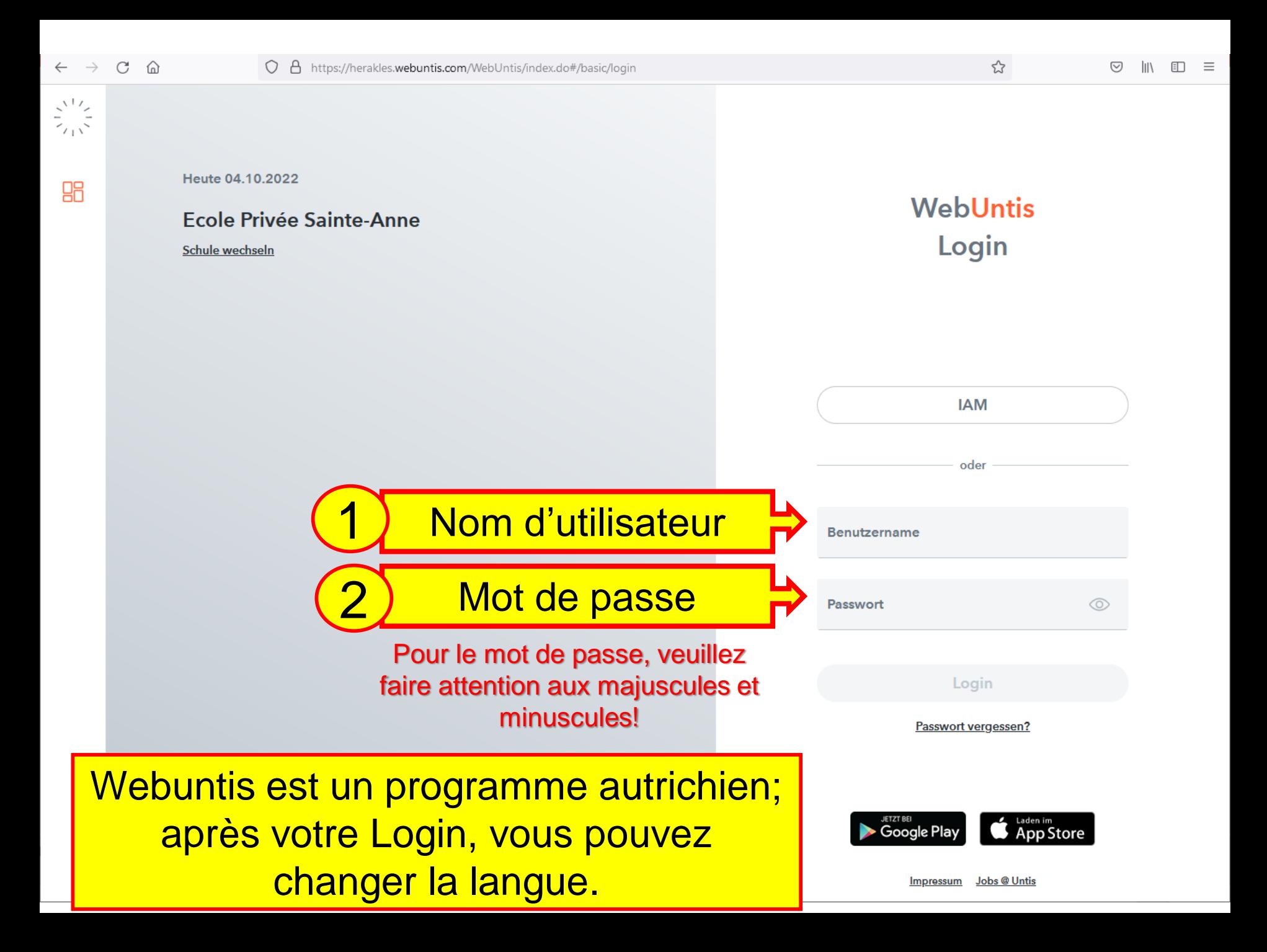

 $\frac{z^{\chi+\chi}}{z_{\chi+\chi}}$ 

88

Heute 04.10.2022

## **Ecole Privée Sainte-Anne**

Schule wechseln

**WebUntis** Login

☆

**IAM** 

Après avoir entré votre Nom d'utilisateur et votre Mot de passe, cliquez sur Login

Benutzername ThuKe330 Passwort  $\odot$ ...........

oder

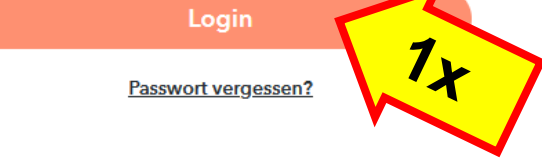

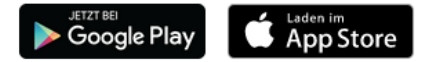

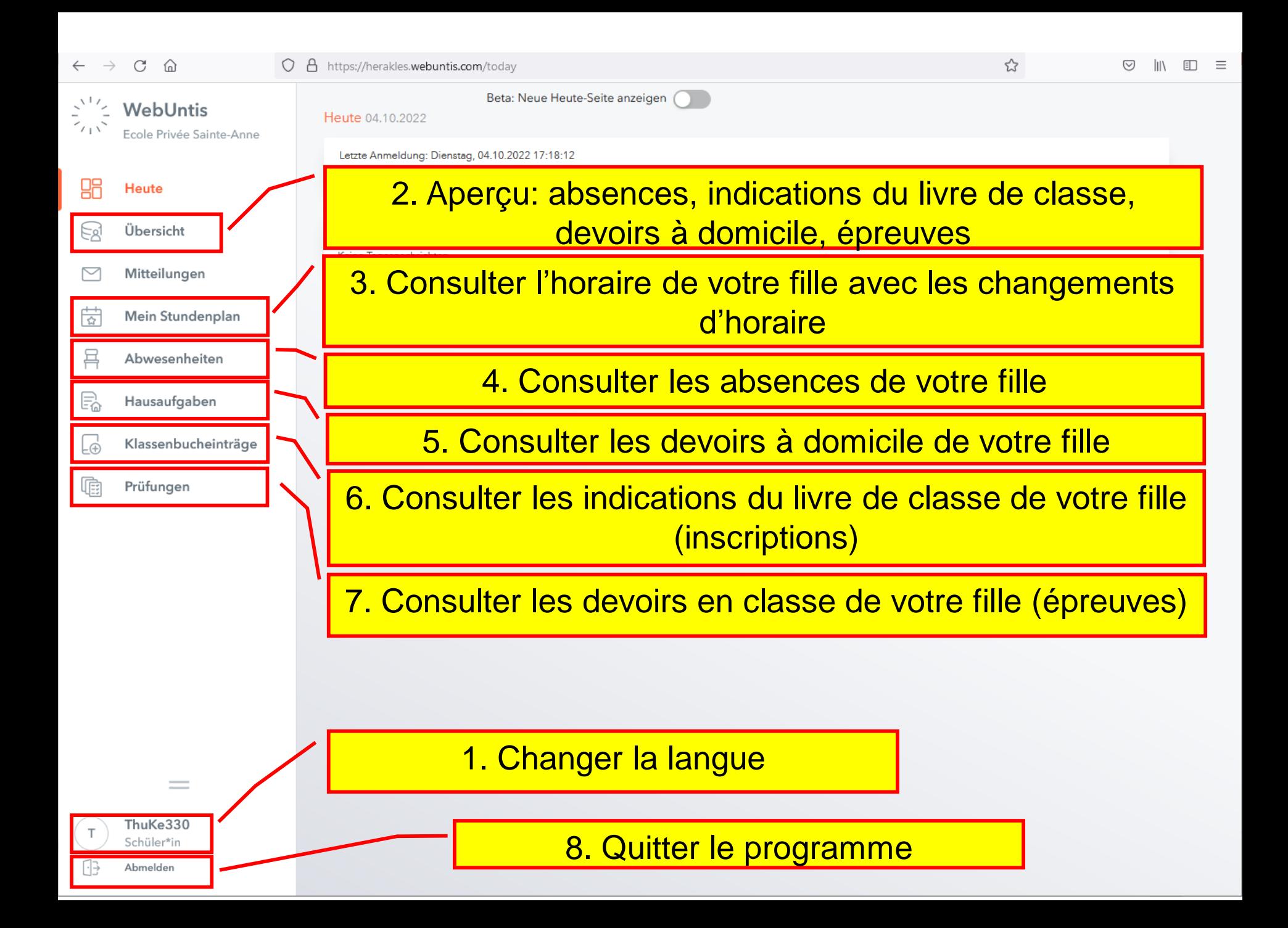

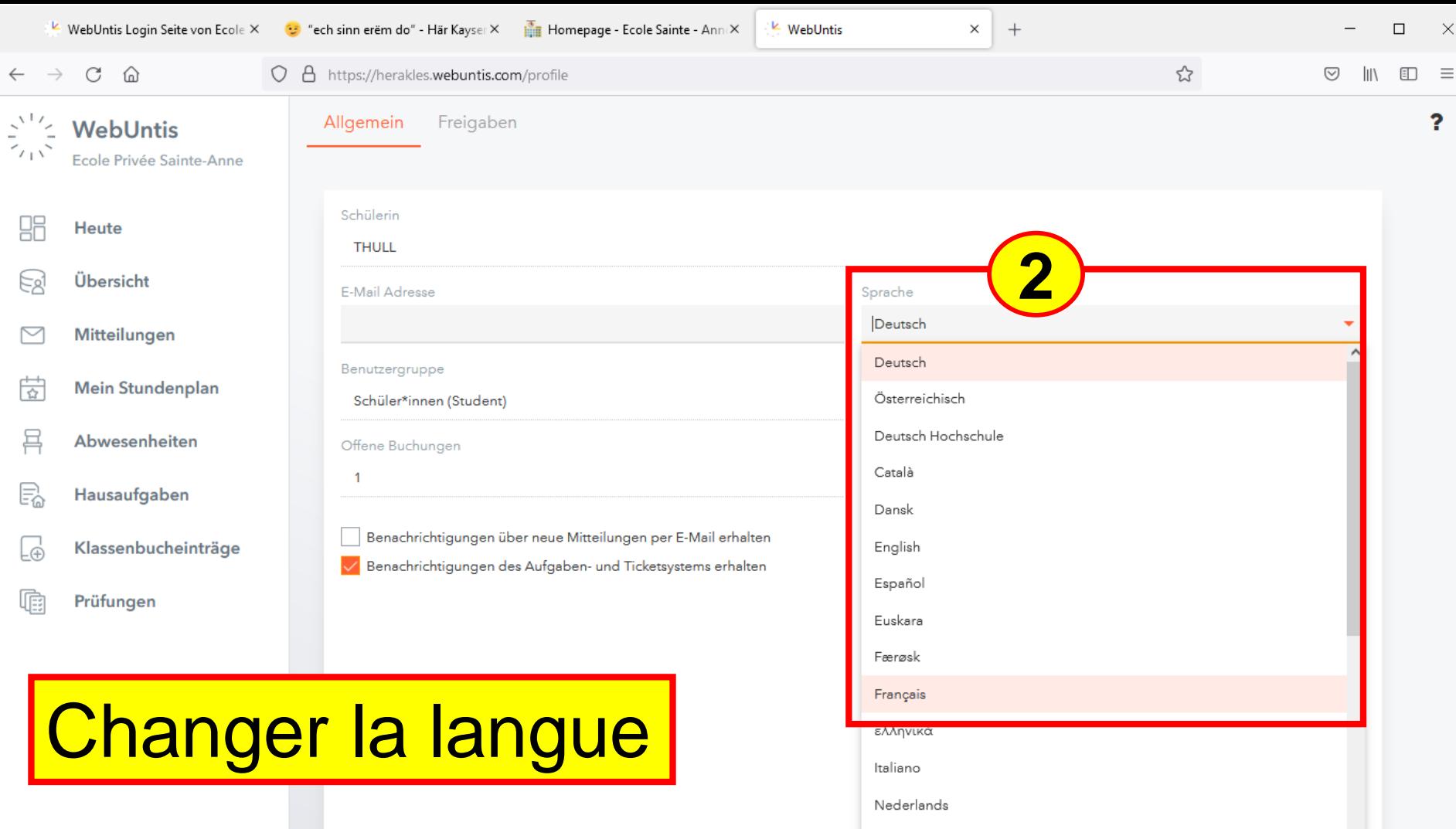

Norsk

 $\vee$ 

**1** ThuKe330  $\top$ Schüler\*in Abmelden UB

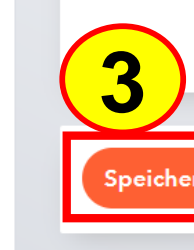

Passwort ändern

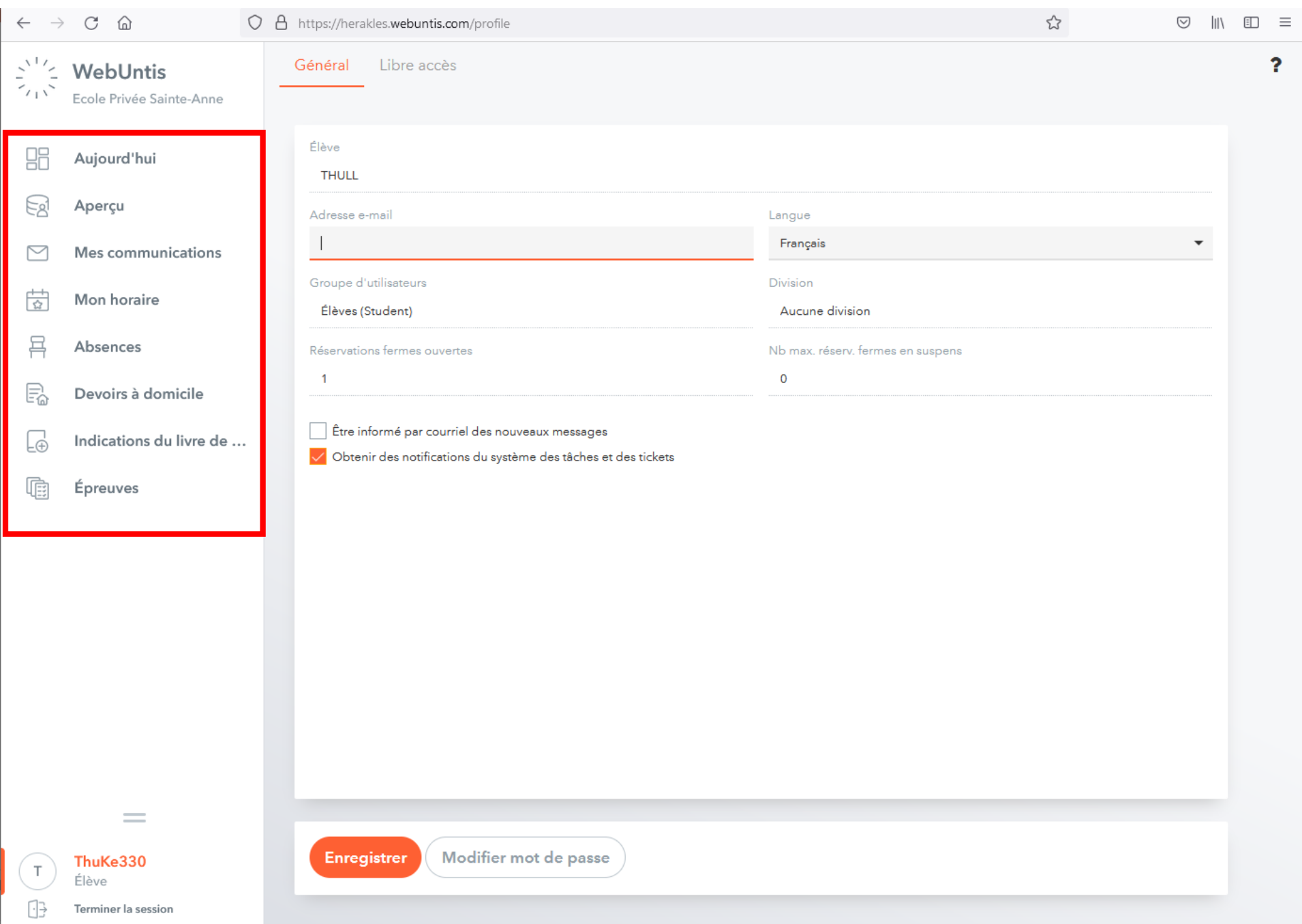

### $\leftarrow$   $\rightarrow$  $\mathbf C$ ⋒

Mes données

# 2. Aperçu: absences, indications du livre de classe, devoirs à domicile, épreuves

 $\blacksquare$   $\blacksquare$   $\blacksquare$   $\blacksquare$   $\blacksquare$ 

ジミ WebUntis Ecole Privée Sainte-Anne

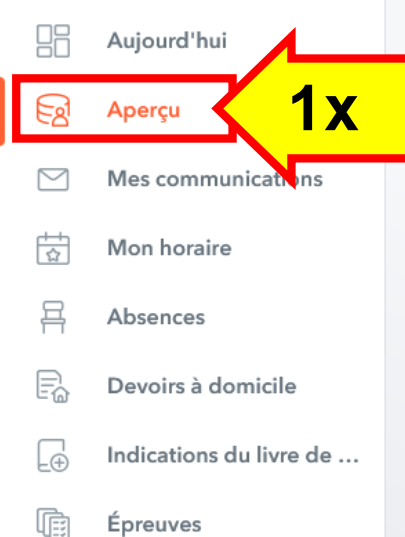

Épreuves

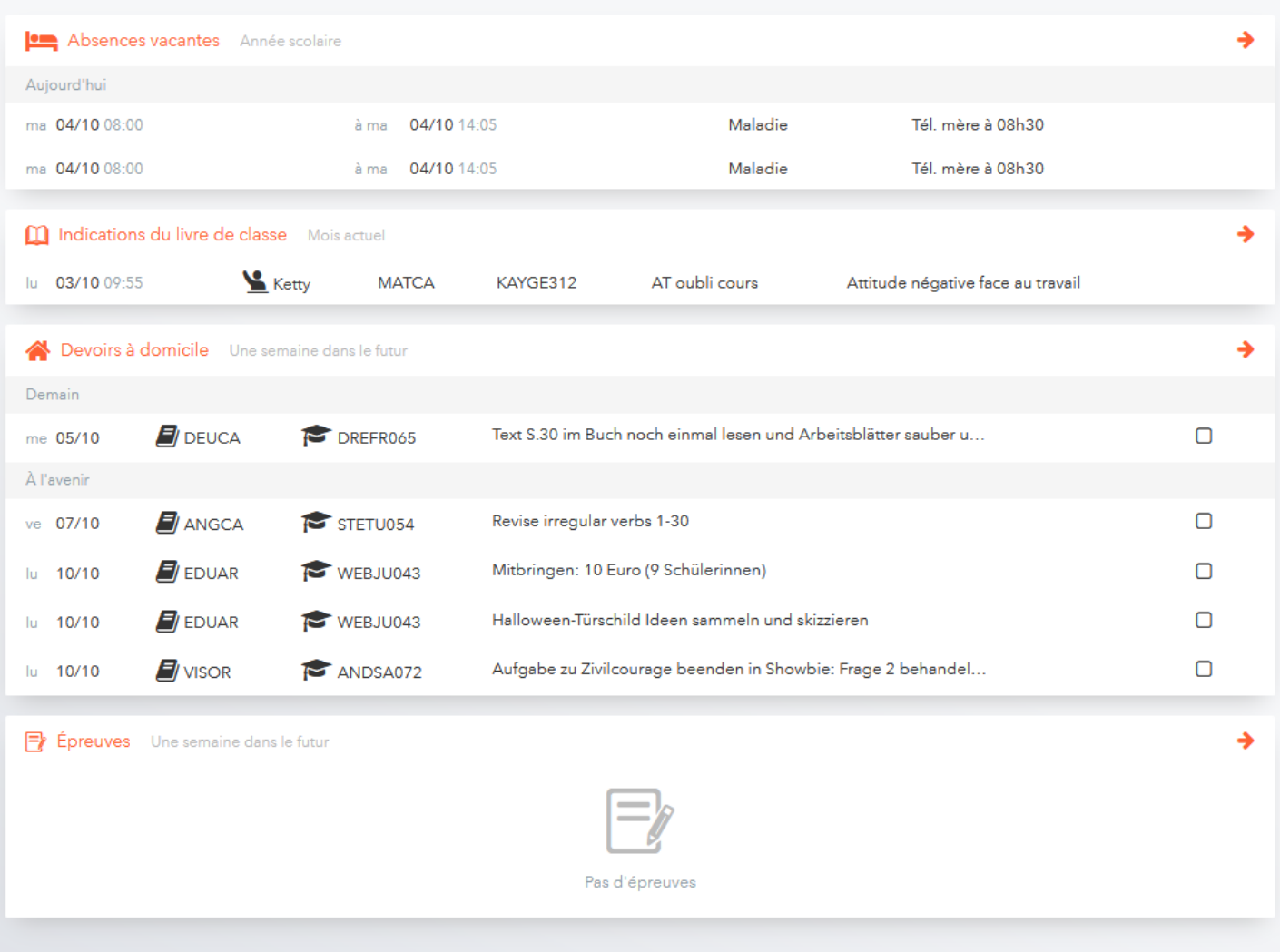

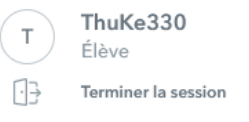

 $\qquad \qquad =\qquad$ 

# 3. Consulter l'horaire de votre fille avec les changements d'horaire

맊 Aujourd'hui

 $\mathcal{C}$ ⋒

WebUntis

Ecole Privée Sainte-Anne

 $\leftarrow$  $\rightarrow$ 

ジン

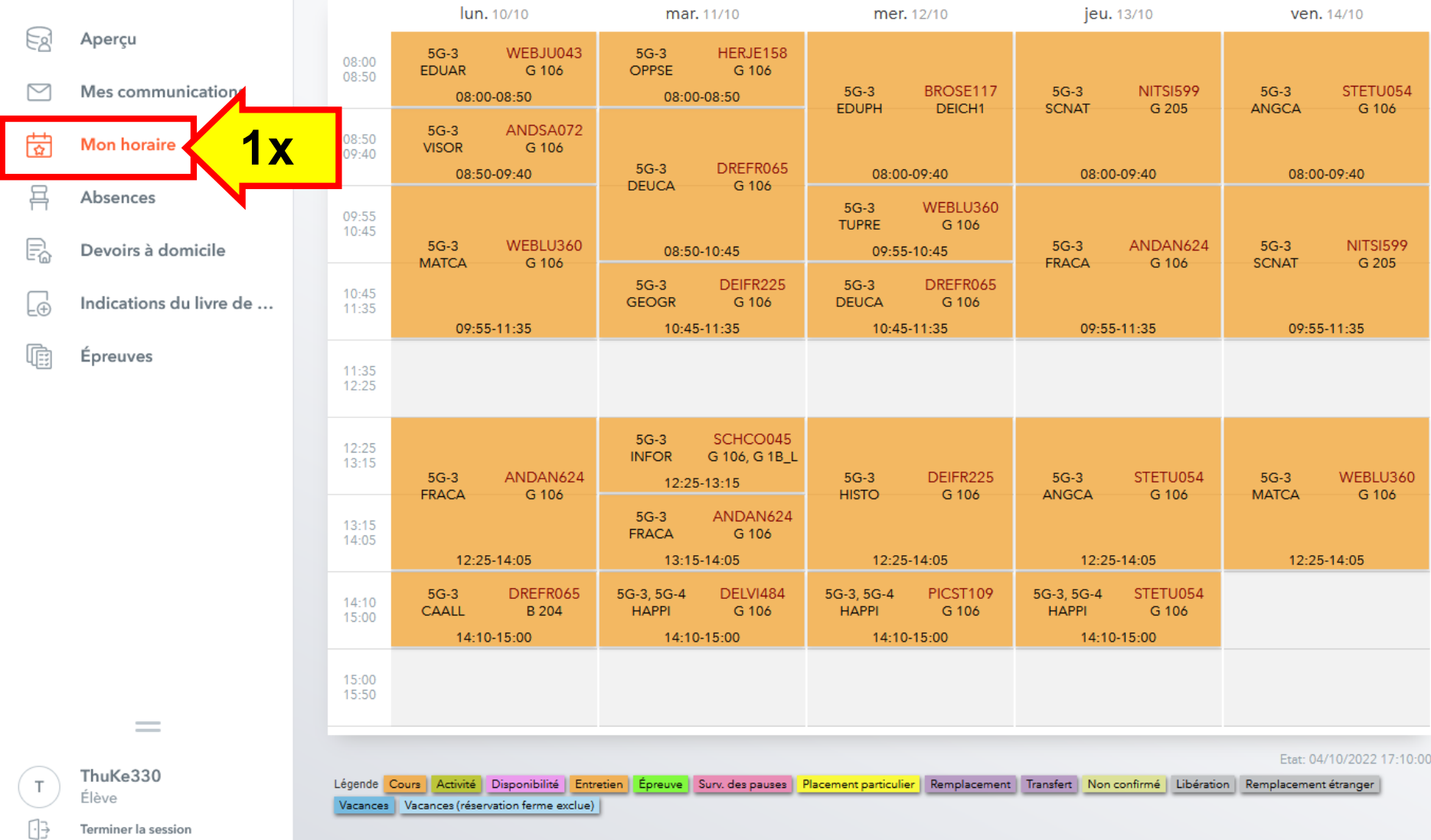

https://herakles.webuntis.com/timetable-students-my/2022-10-10/modal/details/1607116/true/4873/5/2022-10-12T08:00:00+02:00/2022-10-12T09:40:00+02:00/class-registry

O A https://herakles.webuntis.com/

10/10/2022

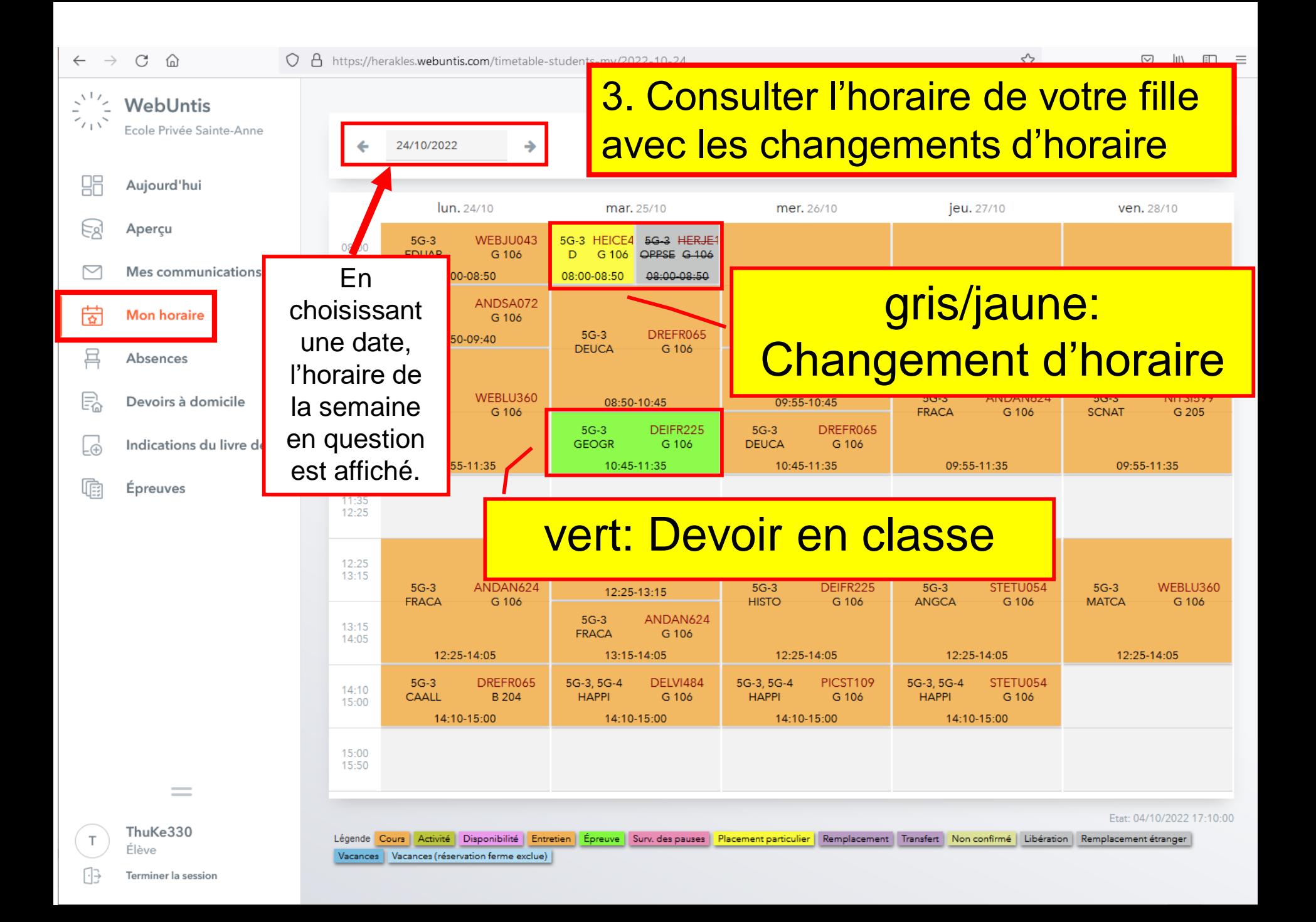

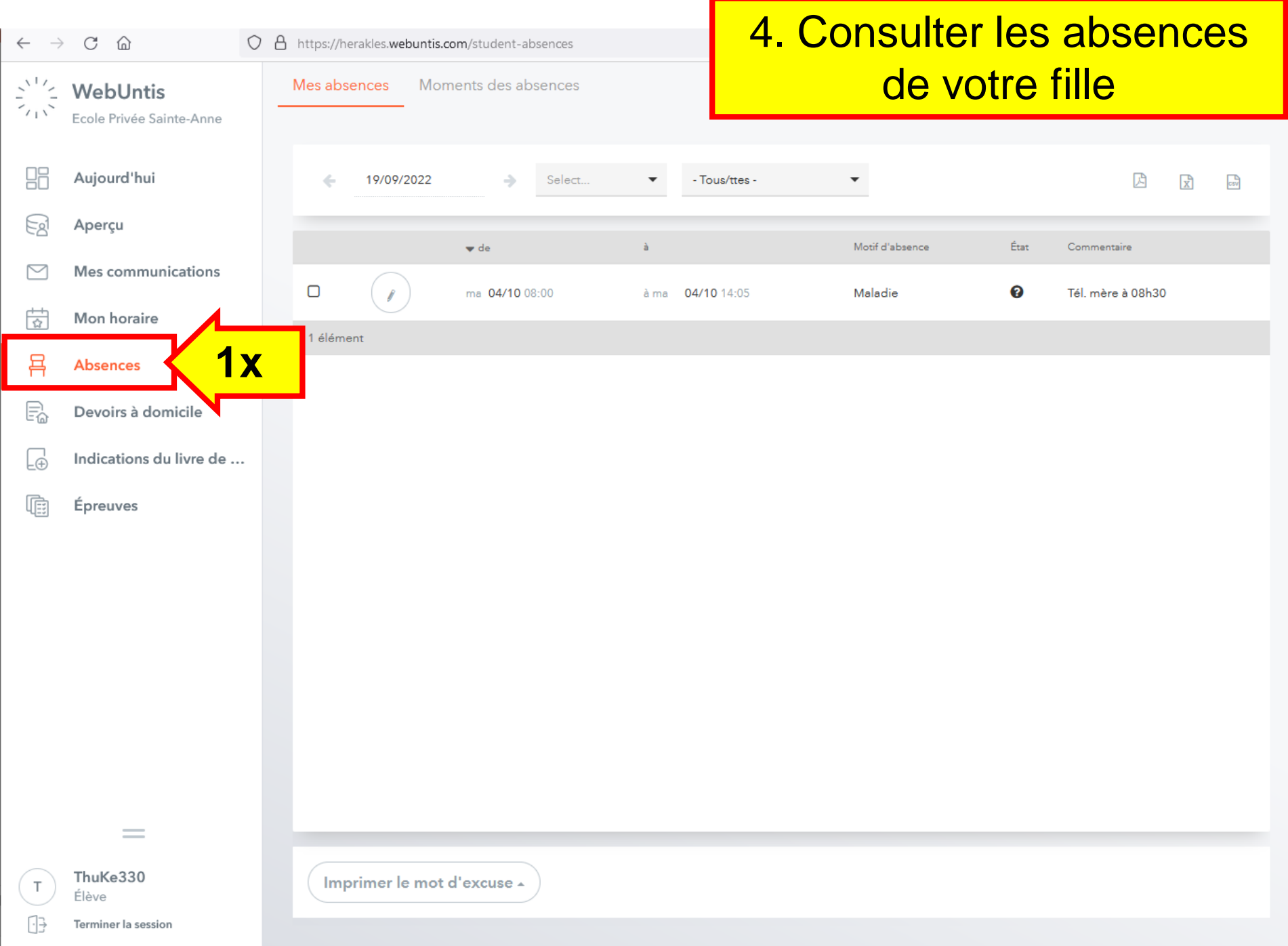

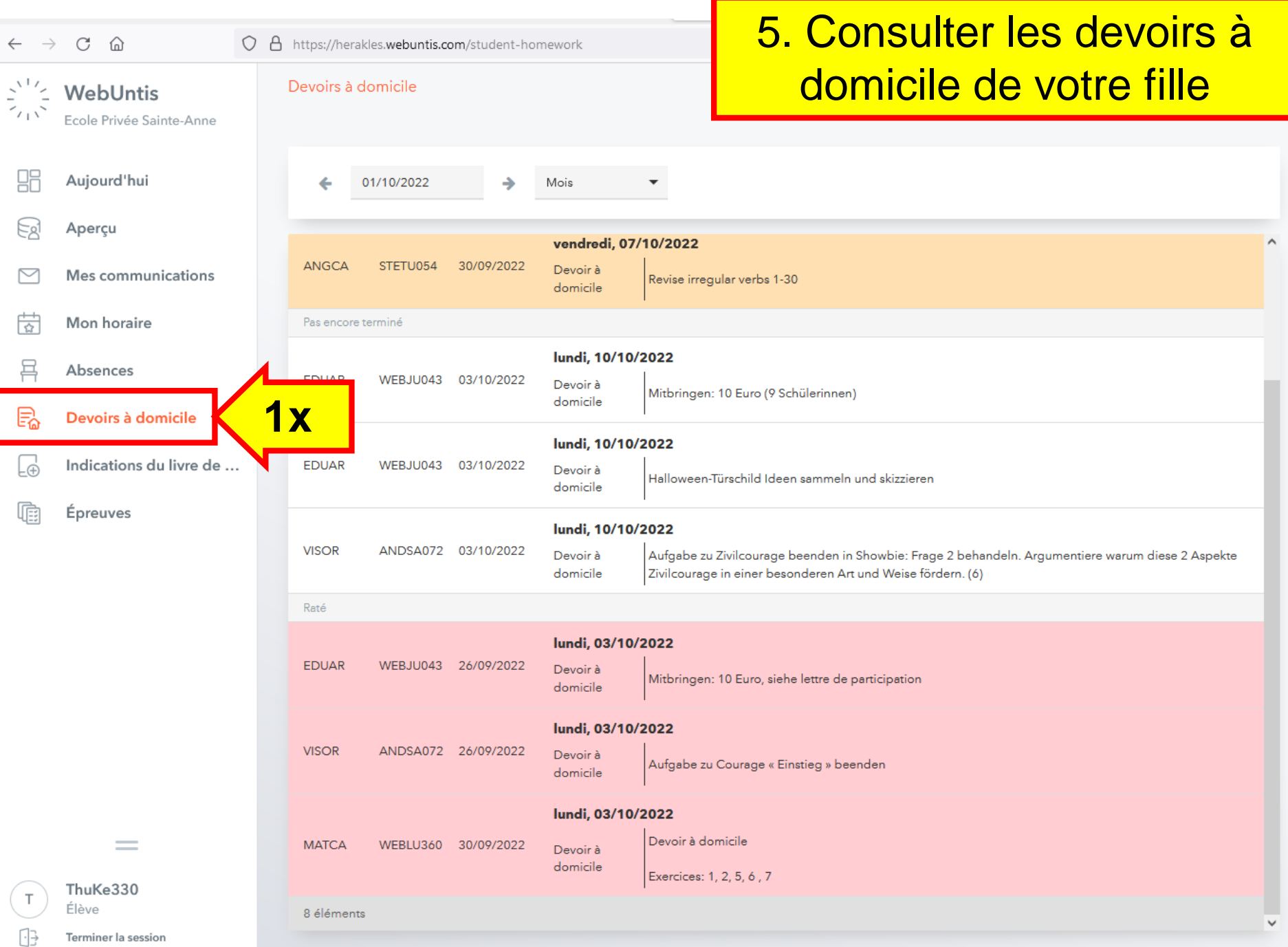

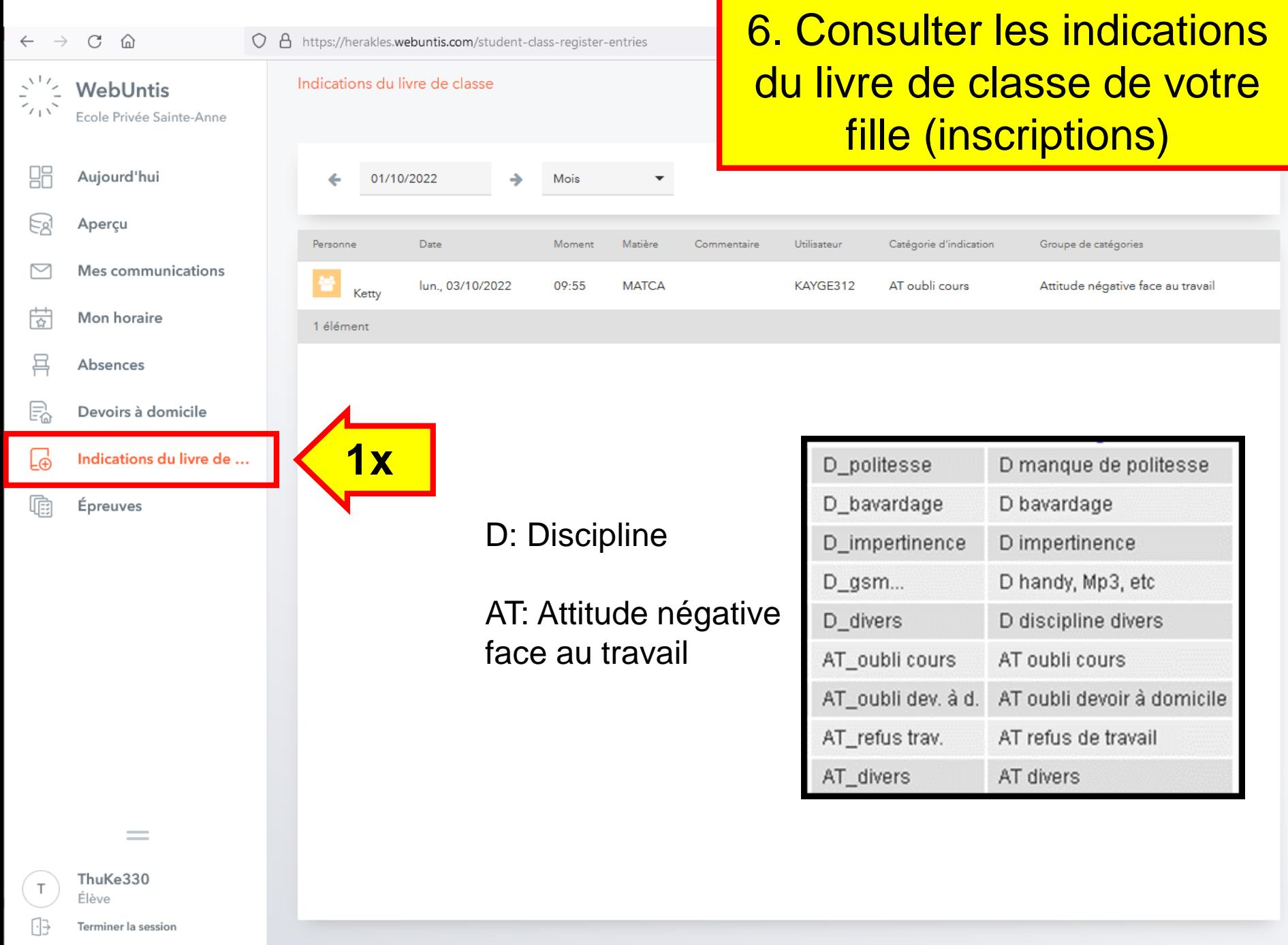

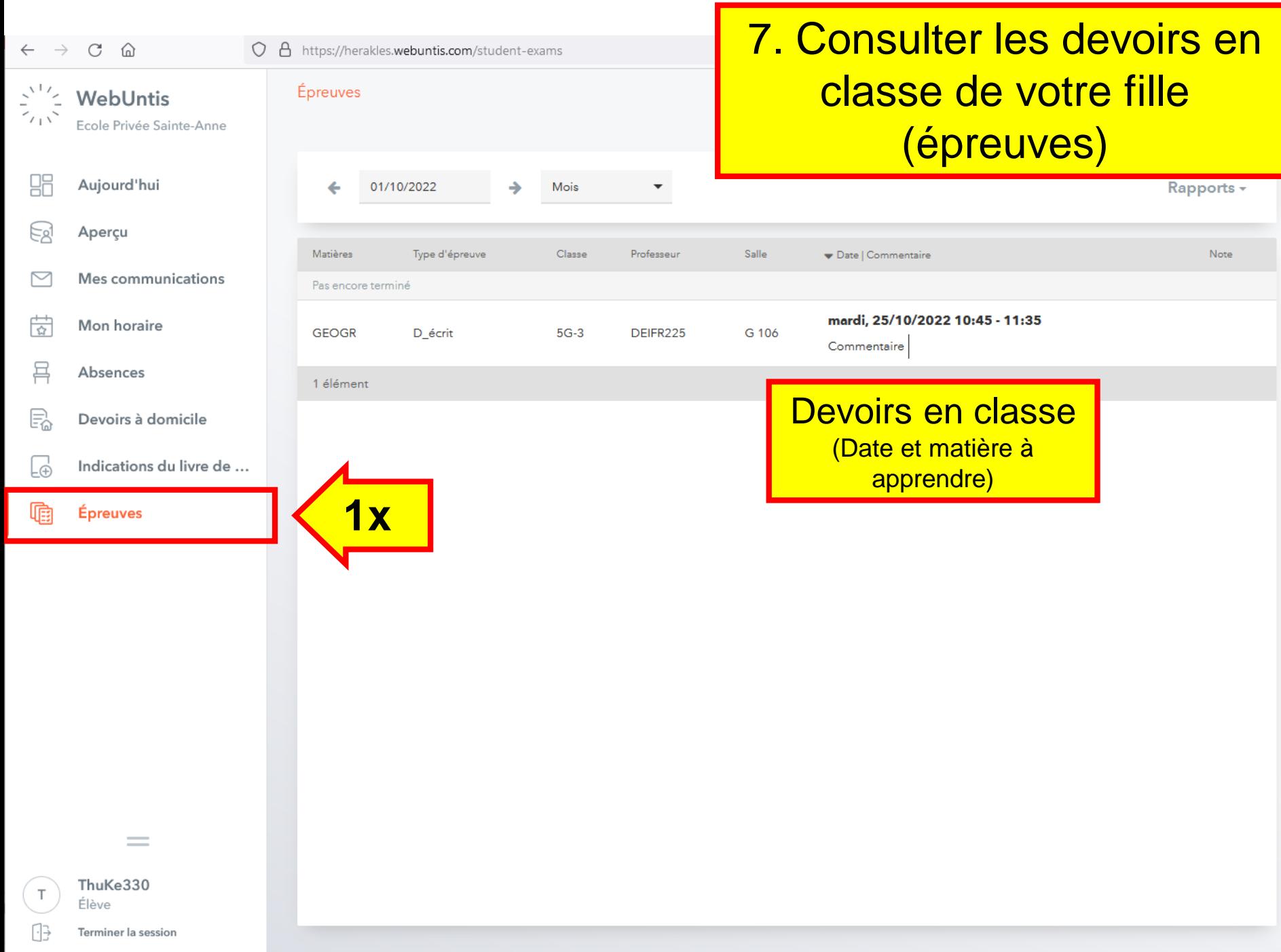

 $\rightarrow$ C  $\Omega$ 

맊

k

l s

트

E.

Lè

☆

### Mes données WebUntis Ecole Privée Sainte-Anne Absences vacantes Année scolaire Aujourd'hui Aujourd'hui Aperçu ma 04/10 08:00 04/10 14:05 Maladie Tél. mère à 08h30 à ma Mes communications m Indications du livre de classe Mois actuel Mon horaire **Ketty** lu 03/10 09:55 **MATCA** KAYGE312 AT oubli cours Attitude négative face au travail Absences Devoirs à domicile Une semaine dans le futur Demain Devoirs à domicile  $\Box$  $\blacksquare$  DEUCA DREFR065 Text S.30 im Buch noch einmal lesen und Arbeitsblätter sauber u... me 05/10 Indications du livre de ... À l'avenir Revise irregular verbs 1-30  $\blacksquare$  ANGCA  $\approx$  STETU054  $\Box$ ve 07/10 Épreuves  $\mathbf{E}$  EDUAR  $\approx$  WEBJU043 Mitbringen: 10 Euro (9 Schülerinnen) Π lu 10/10 Halloween-Türschild Ideen sammeln und skizzieren Π  $\blacksquare$ EDUAR  $\approx$  WFR.IU043 lu 10/10  $\mathbf{E}$  visor ANDSA072 Aufgabe zu Zivilcourage beenden in Showbie: Frage 2 behandel...  $\Box$ lu 10/10

### Fy Épreuves Une semaine dans le futur

8. Veuillez cliquer sur «Terminer la session» -«Abmelden» pour quitter le programme

ThuKe330

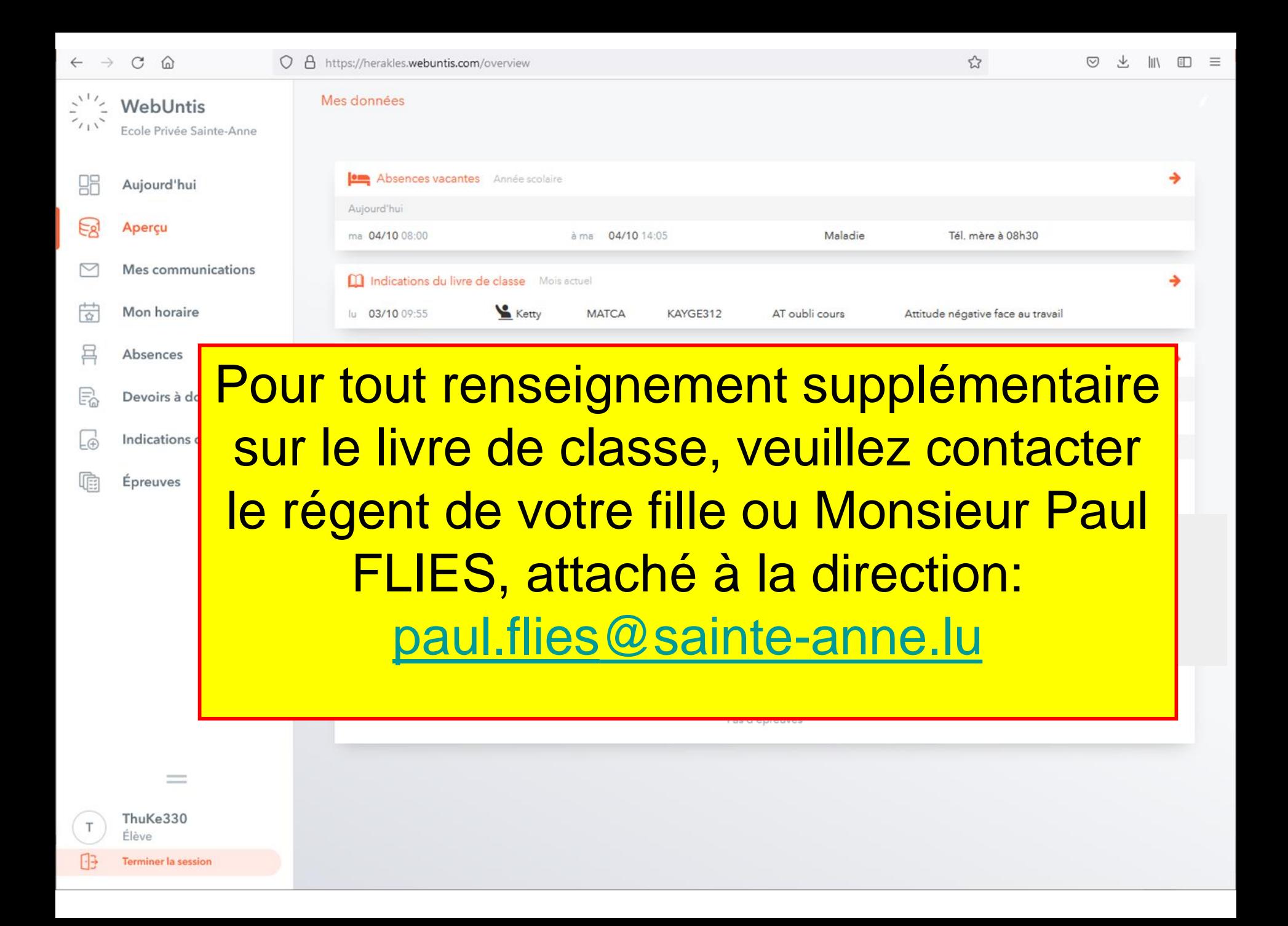